Министерство науки и высшего образования Российской Федерации федеральное государственное бюджетное образовательное учреждение высшего образования «Санкт-Петербургский государственный университет промышленных технологий и дизайна» (СПбГУПТД)

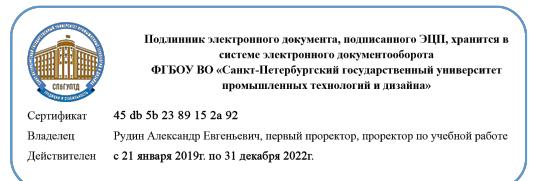

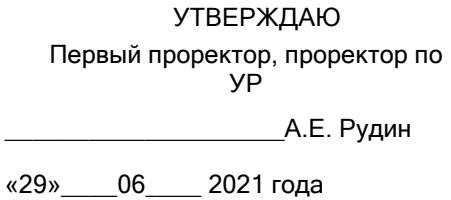

# **Рабочая программа дисциплины**

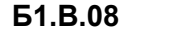

**Б1.В.08** Web-программирование

Учебный план: ФГОС 3++09.03.01\_Разработка IT-систем и мультимедийных приложений №1-1- 55.plx

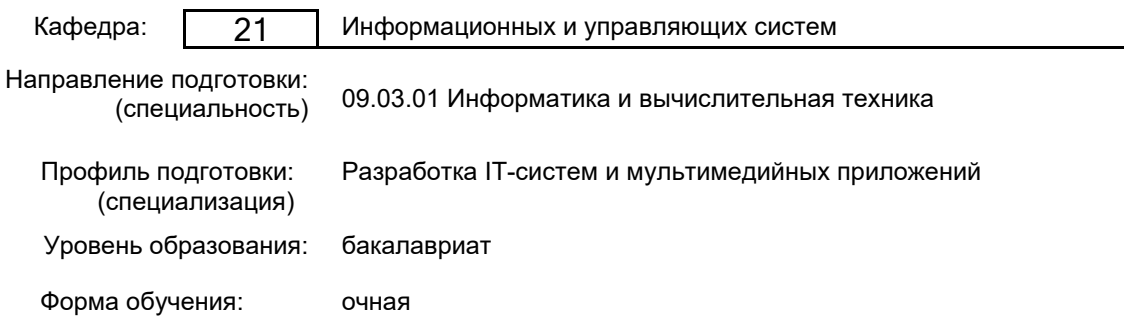

# **План учебного процесса**

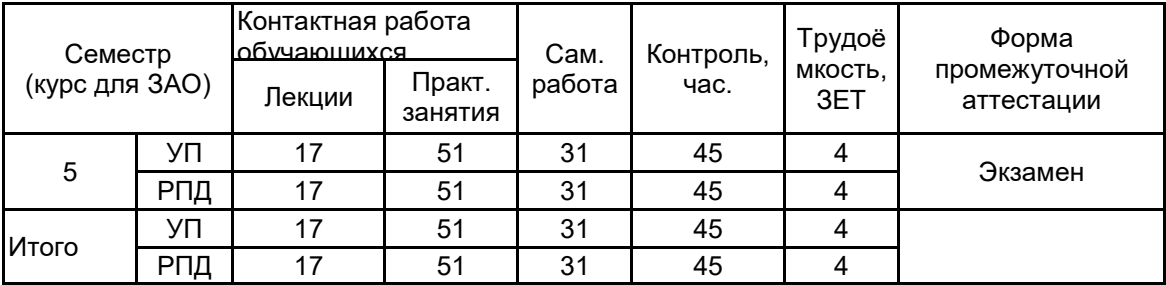

Рабочая программа дисциплины составлена в соответствии с федеральным государственным образовательным стандартом высшего образования по направлению подготовки 09.03.01 Информатика и вычислительная техника, утверждённым приказом Министерства образования и науки Российской Федерации от 19.09.2017 г. № 929

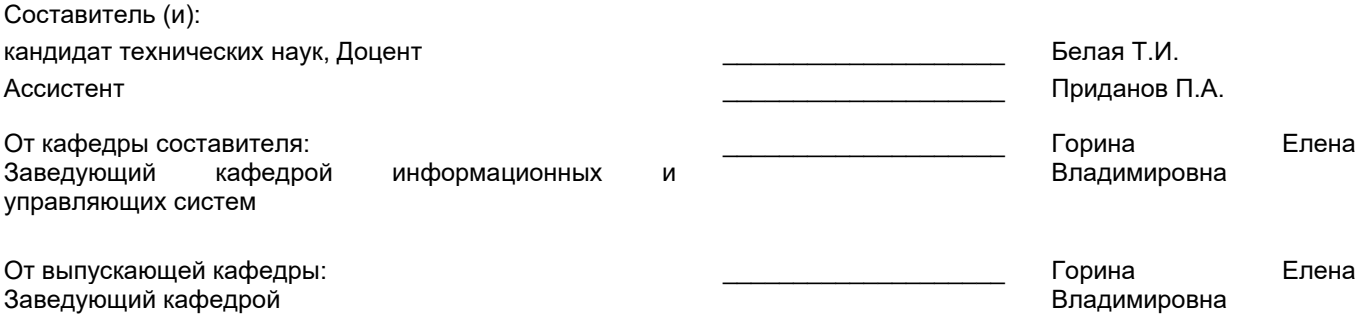

\_\_\_\_\_\_\_\_\_\_\_\_\_\_\_\_\_\_\_\_\_\_\_\_\_\_\_\_\_\_\_\_\_\_\_\_\_\_\_\_\_\_\_\_\_\_\_\_\_\_\_\_\_\_\_\_\_\_\_\_\_\_\_\_

Методический отдел:

#### 1 ВВЕДЕНИЕ К РАБОЧЕЙ ПРОГРАММЕ ДИСЦИПЛИНЫ

1.1 Цель дисциплины: - овладение технологией проектирования структуры web-сайта как информационной системы;

- овладение технологией создания web-сайта средствами программирования на стороне клиента и сервера;

- овладение технологией размещения, поддержки и сопровождения web-сайта на сервере

#### 1.2 Задачи дисциплины:

В результате освоения дисциплины обучающийся должен:

- понимать проблематику, цели и задачи программирования;

- понимать современные технологии программирования (структурное, модульное

программирование), методы отладки и тестирования программ;

разрабатывать основные программные документы, использовать прикладные системы программирования;

- иметь представление о тенденциях развития современных методов программирования;

#### 1.3 Требования к предварительной подготовке обучающегося:

Предварительная подготовка предполагает создание основы для формирования компетенций, указанных в п. 2, при изучении дисциплин:

Информационные технологии

Программирование

Арифметические и логические основы вычислительной техники

Электроника и схемотехника

Операционные системы

Основы системного анализа

Математика

Web-дизайн

Учебная практика (ознакомительная практика)

Алгоритмы и структуры данных

Методы программирования

Теория автоматизированного управления

#### 2 КОМПЕТЕНЦИИ ОБУЧАЮЩЕГОСЯ, ФОРМИРУЕМЫЕ В РЕЗУЛЬТАТЕ ОСВОЕНИЯ ДИСЦИПЛИНЫ

#### ПК-3: Способен проектировать программное обеспечение

Знать: основы web-дизайна и программирования; основы проектирования сайтов и технологии проектирования

Уметь: разрабатывать Web-сайты, используя технологии проектирования сайтов и web-программирования, и использовать их на практике

Владеть: способностью разрабатывать многоуровневые приложения с клиент-серверной архитектурой.

# **3 РЕЗУЛЬТАТЫ ОБУЧЕНИЯ ПО ДИСЦИПЛИНЕ**

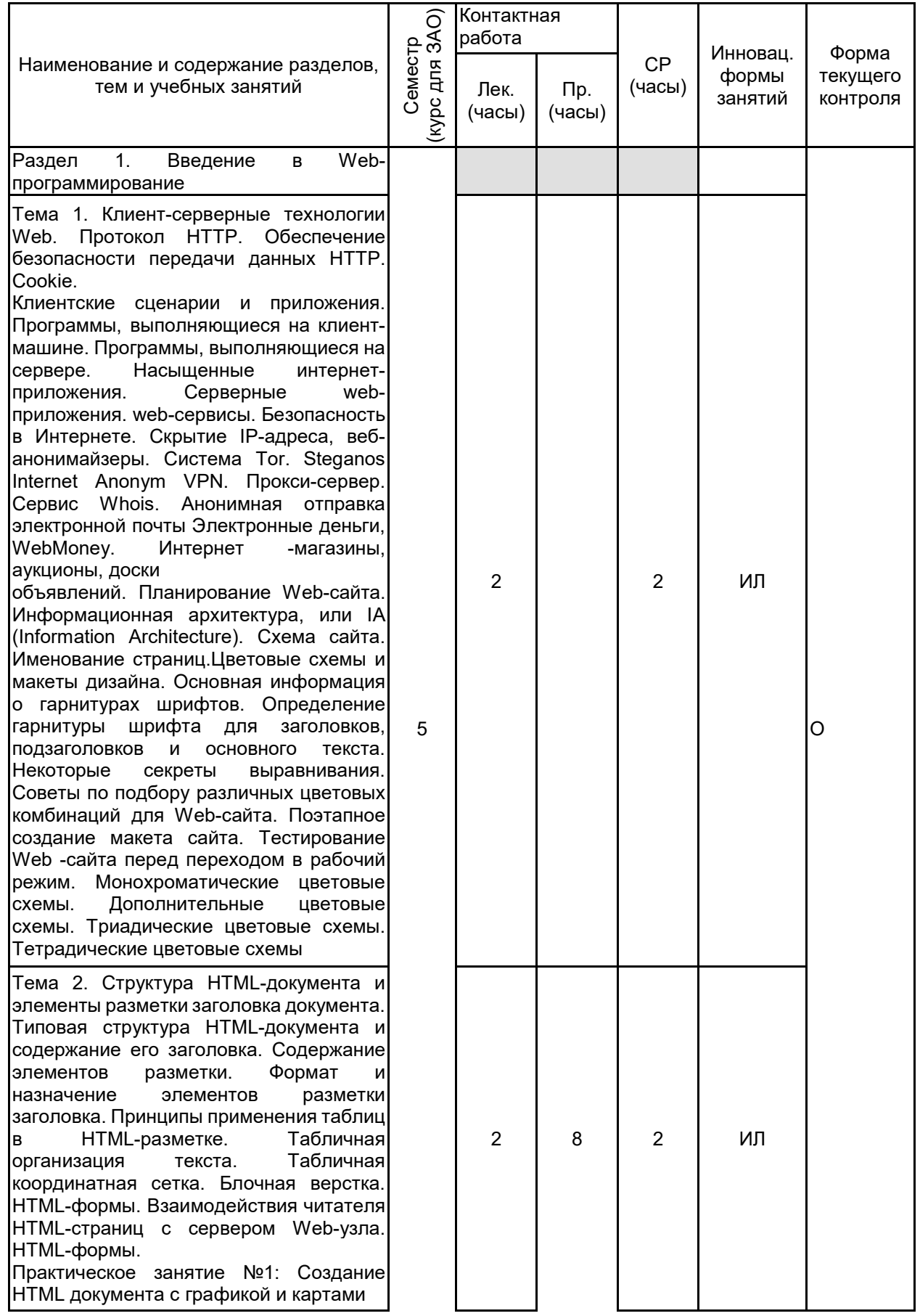

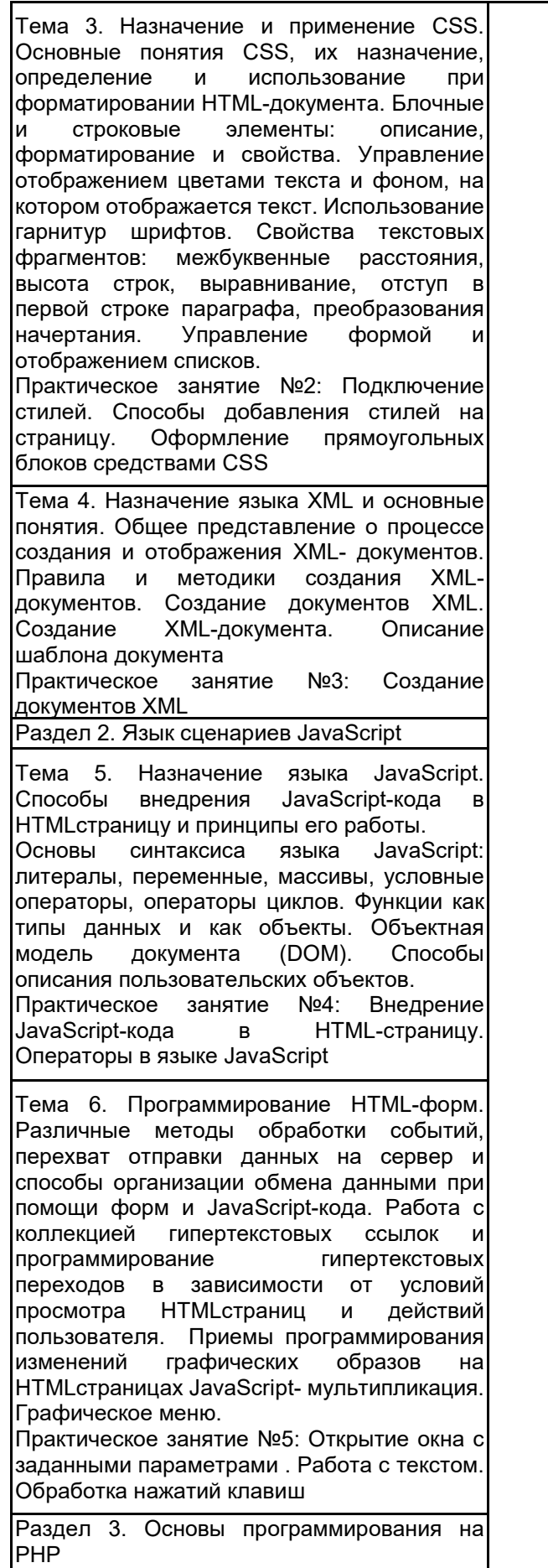

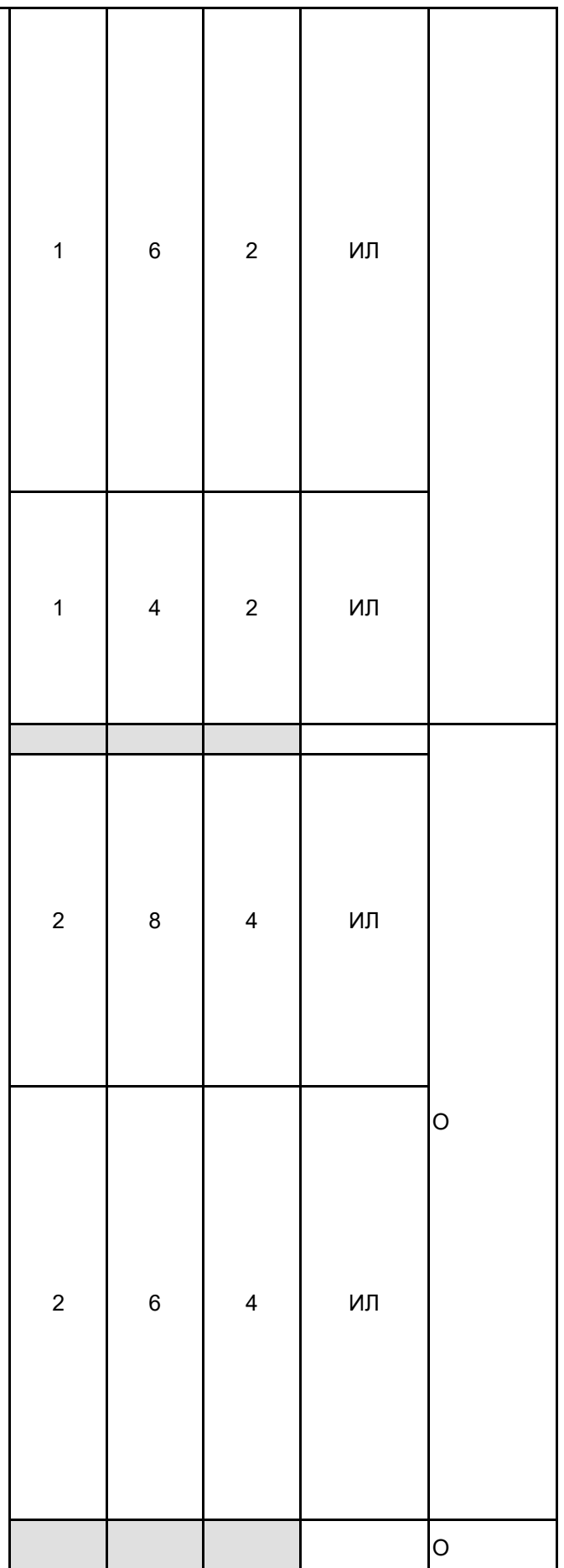

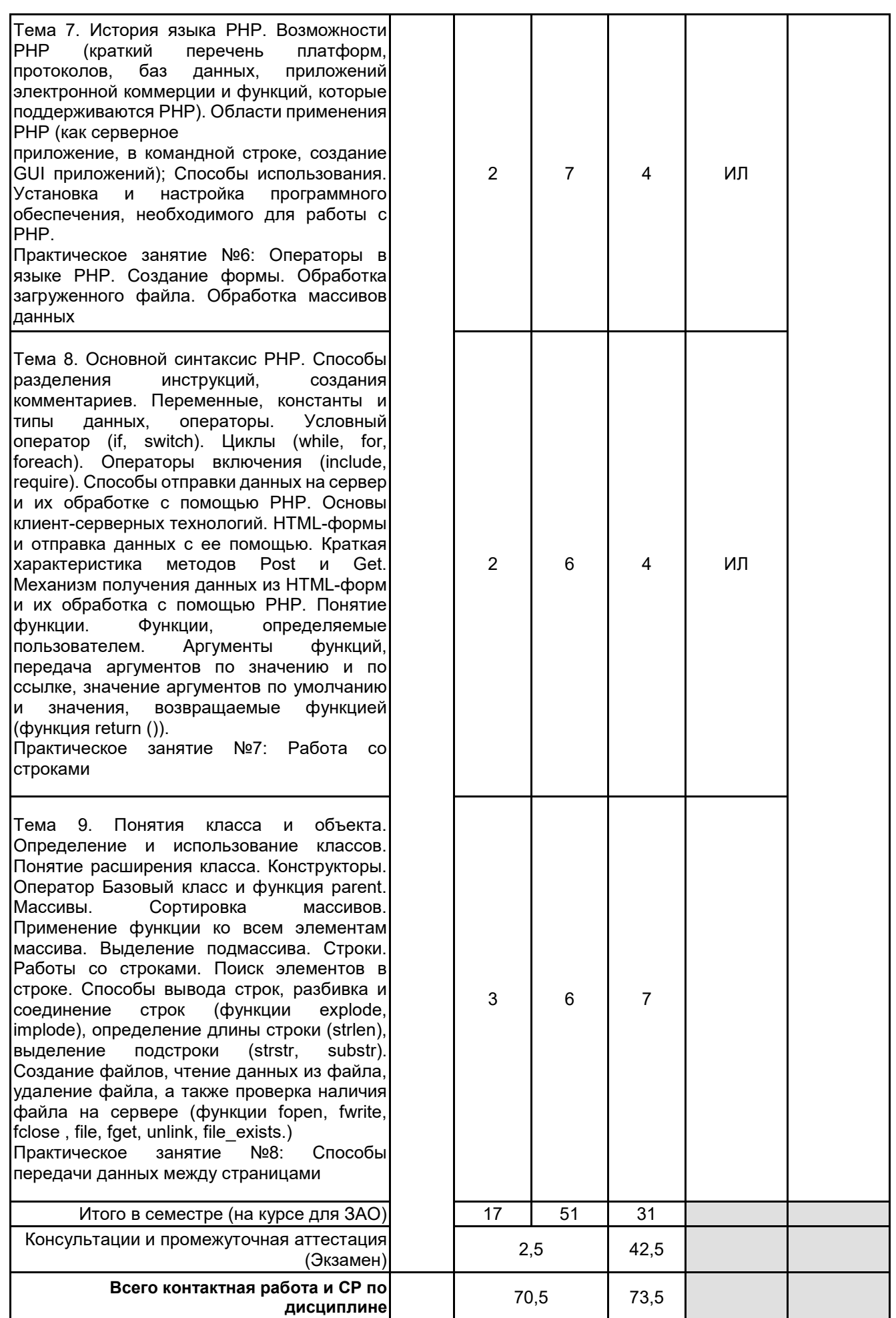

# 4 КУРСОВОЕ ПРОЕКТИРОВАНИЕ

Курсовое проектирование учебным планом не предусмотрено

# 5. ФОНД ОЦЕНОЧНЫХ СРЕДСТВ ДЛЯ ПРОВЕДЕНИЯ ПРОМЕЖУТОЧНОЙ АТТЕСТАЦИИ

# 5.1 Описание показателей, критериев и системы оценивания результатов обучения

# 5.1.1 Показатели оценивания

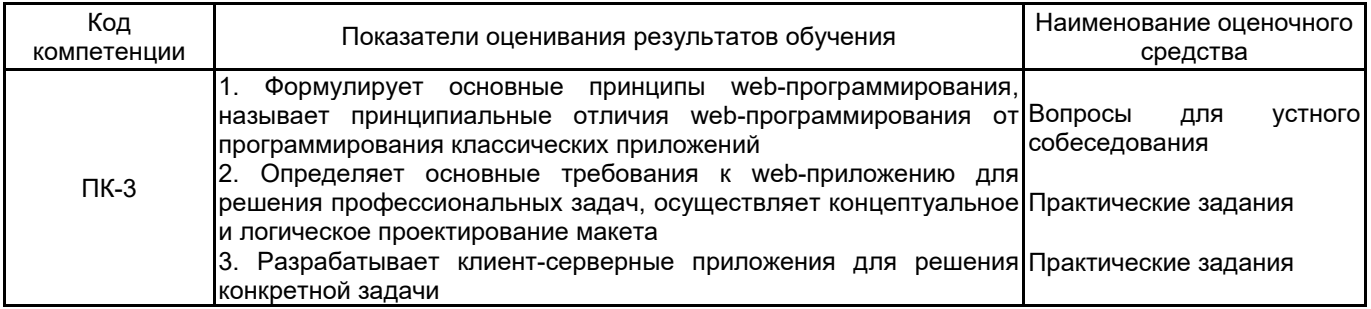

# 5.1.2 Система и критерии оценивания

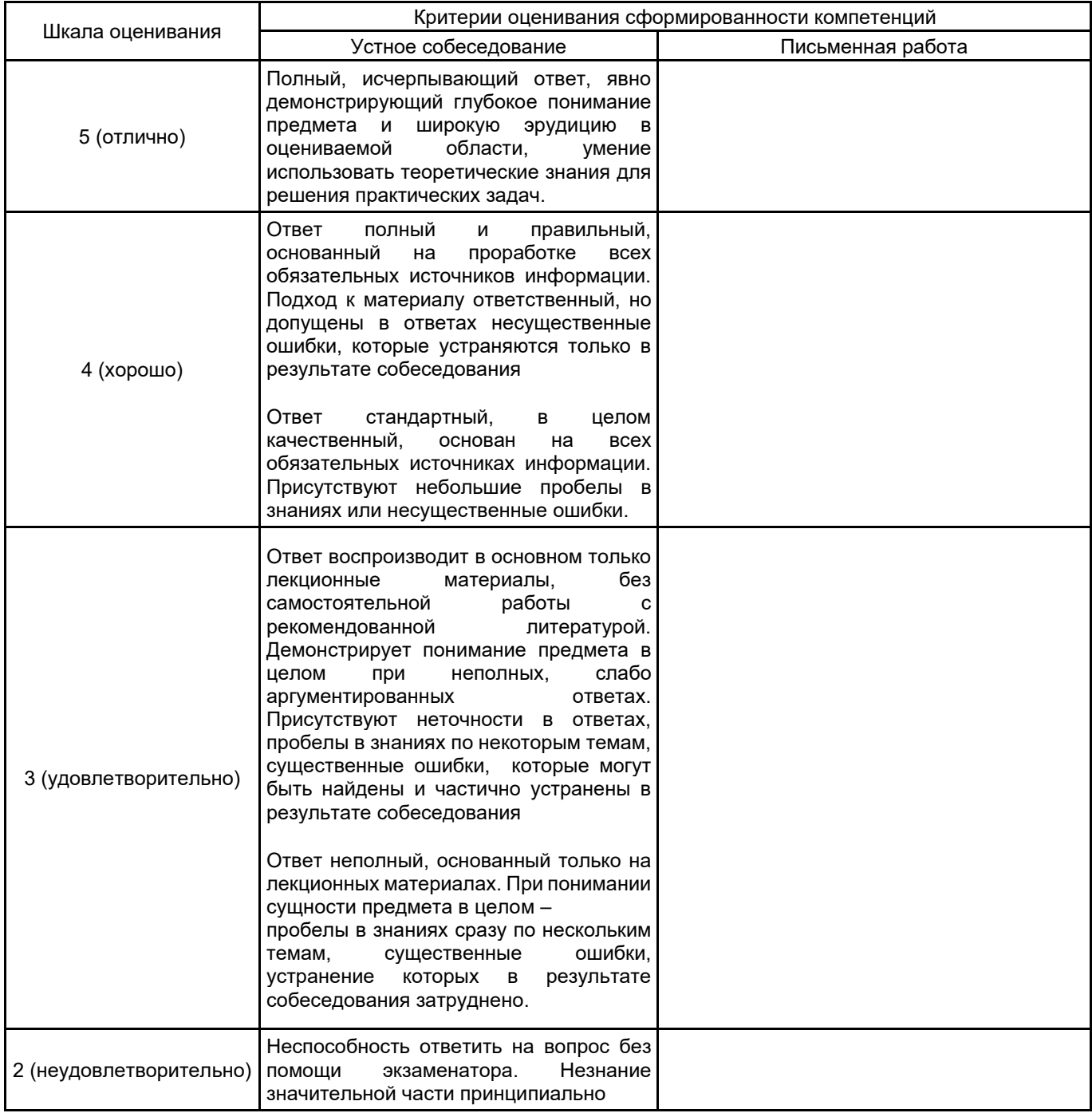

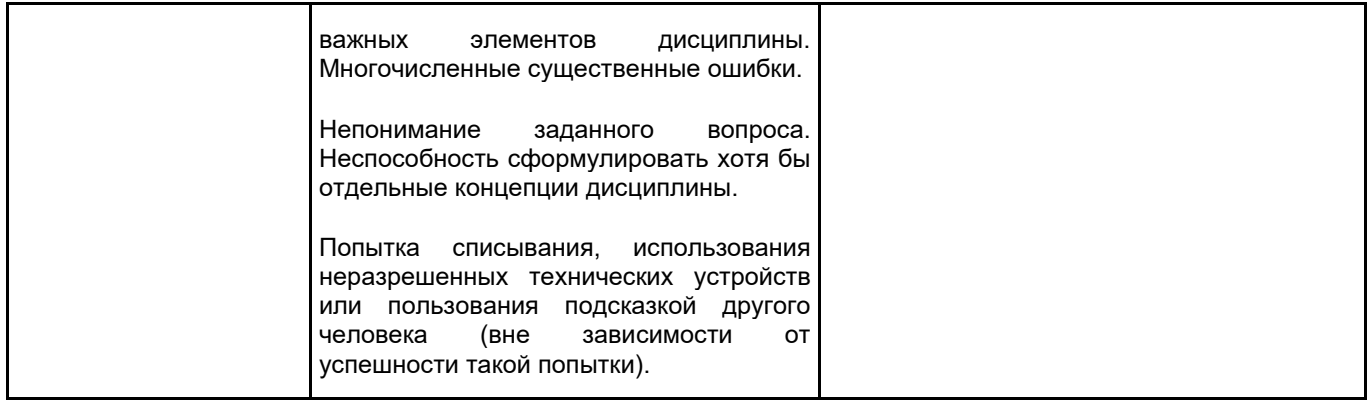

# 5.2 Типовые контрольные задания или иные материалы, необходимые для оценки знаний, умений,<br>навыков и (или) опыта деятельности ЭB

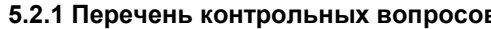

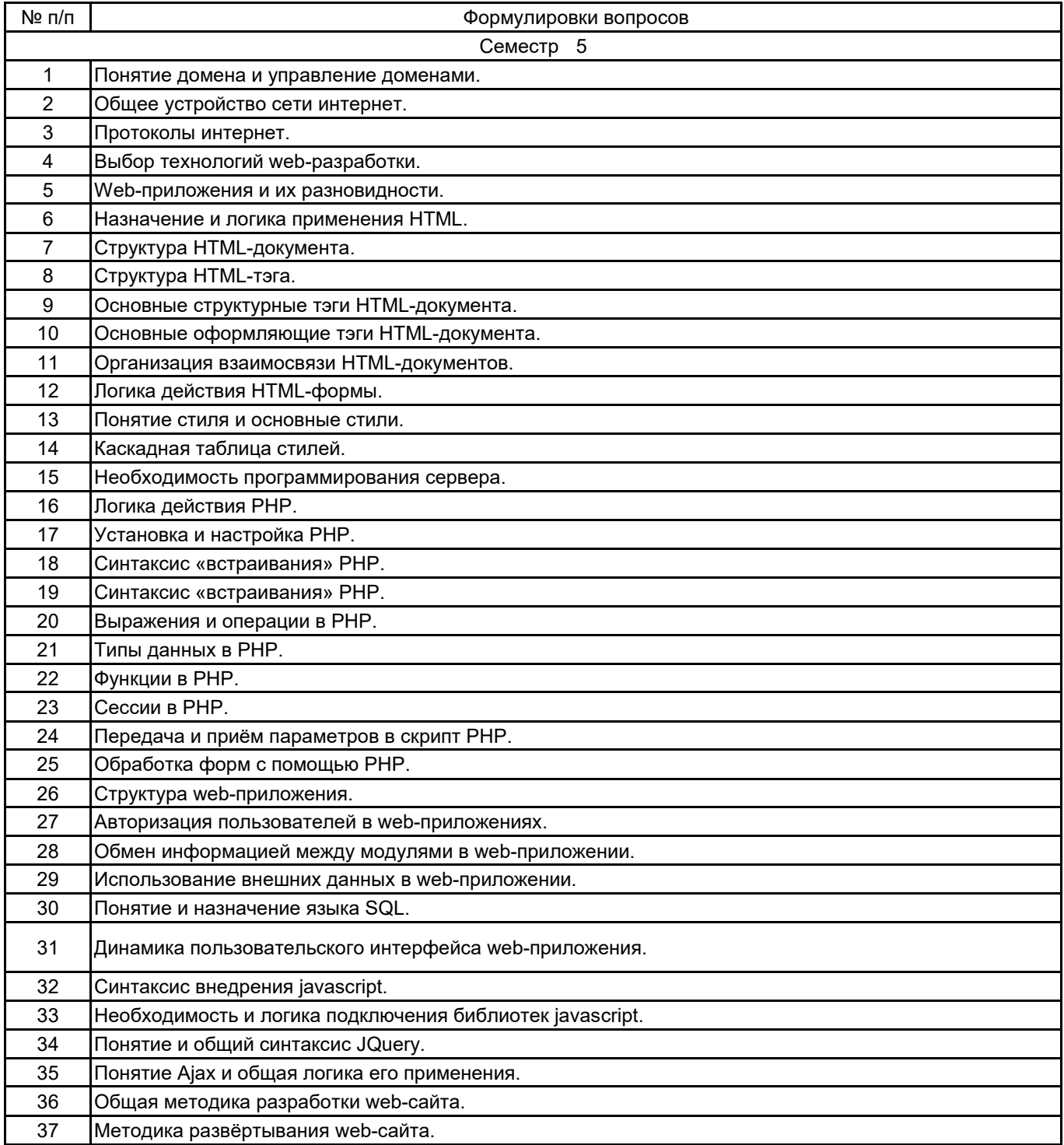

#### 5.2.2 Типовые тестовые задания

#### не предусмотрено

#### 5.2.3 Типовые практико-ориентированные задания (задачи, кейсы)

Задание 1. Написать программу на языке РНР, которая построит на странице таблицу умножения (см. ниже). При написании программы использовать операторы цикла. Дать заголовок странице и настроить мета- теги.

#### Задание 2:

В ассоциативном массиве заданы продукты и их цены (больше 20 элементов).

- 1. Найдите 5 самых дешевых продуктов.
- 2. Найдите 5 самых дорогих продуктов.
- 3. Найдите продукты с одинаковой ценой.
- 4. Найдите пары продуктов цены которых отличаются не более, чем на 10 рублей.
- 5. Найдите два продукта разность в цене у которых минимальна, но не с одинаковой стоимостью.
- 6. Поменяйте местами цены у самого дорого и самого дешевого продукта.
- 7. Какие продукты больше всего раз совпадают по цене.
- 8. Перечислите все продукты с несовпадающими ценами.

9. Найдите продукт, стоимость которого ближе всего к среднему арифметическому стоимости всех продуктов.

Задание 3. Напишите два скрипта: один с формой для передачи параметров, второй с расчетами, произведенными по полученным параметрам. Организуйте пользовательский интерфейс так, чтобы пользователь мог проводить расчеты многократно. Решите следующие задачи:

- 1. Задайте треугольник координатами вершин, посчитайте периметр треугольника.
- 2. Задайте треугольник длинами сторон, посчитайте площадь треугольника.
- 3. Задайте треугольник координатами вершин, найдите длины всех медиан.
- 4. Задайте прямоугольник координатами его диагонали, посчитайте периметр и площадь прямоугольника.
- 5. Задайте четырехугольник координатами вершин, посчитайте площадь четырехугольника.
- 6. Задайте треугольник длинами сторон, определите можно ли построить такой треугольник.

7. Задайте окружность двумя точками, определяющими диагональ квадрата в который вписана окружность. Задайте точку и определите попадает она в эту окружность или нет.

8. Задайте две окружности четырьмя точками, определяющими диагонали двух прямоугольников в которые вписаны окружности. Определите, пересекаются ли эти окружности.

9. Задайте два отрезка четырьмя точками. Найдите точку пересечения.

# 5.3 Методические материалы, определяющие процедуры оценивания знаний, умений, владений (навыков и (или) практического опыта деятельности)

#### 5.3.1 Условия допуска обучающегося к промежуточной аттестации и порядок ликвидации академической задолженности

Проведение промежуточной аттестации регламентировано локальным нормативным актом СПбГУПТД «Положение о проведении текущего контроля успеваемости и промежуточной аттестации обучающихся»

### 5.3.2 Форма проведения промежуточной аттестации по дисциплине

Устная

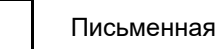

 $\overline{\mathbf{x}}$ 

Компьютерное тестирование

Иная

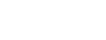

#### 5.3.3 Особенности проведения промежуточной аттестации по дисциплине

При проведении зачета и экзамена время, отводимое на подготовку к ответу, составляет не более 40 мин. Для выполнения практического задания обучающему предоставляется необходимая справочная информация.

Время, отводимое на защиту курсовой работы, не должно превышать 20 мин, включая краткий доклад по результатам курсовой работы и ответы на вопросы.

Сообщение результатов обучающемуся производится непосредственно после устного ответа.

#### 6. УЧЕБНО-МЕТОДИЧЕСКОЕ И ИНФОРМАЦИОННОЕ ОБЕСПЕЧЕНИЕ ДИСЦИПЛИНЫ

#### 6.1 Учебная литература

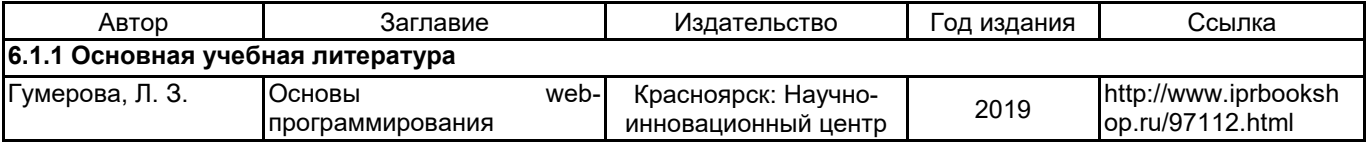

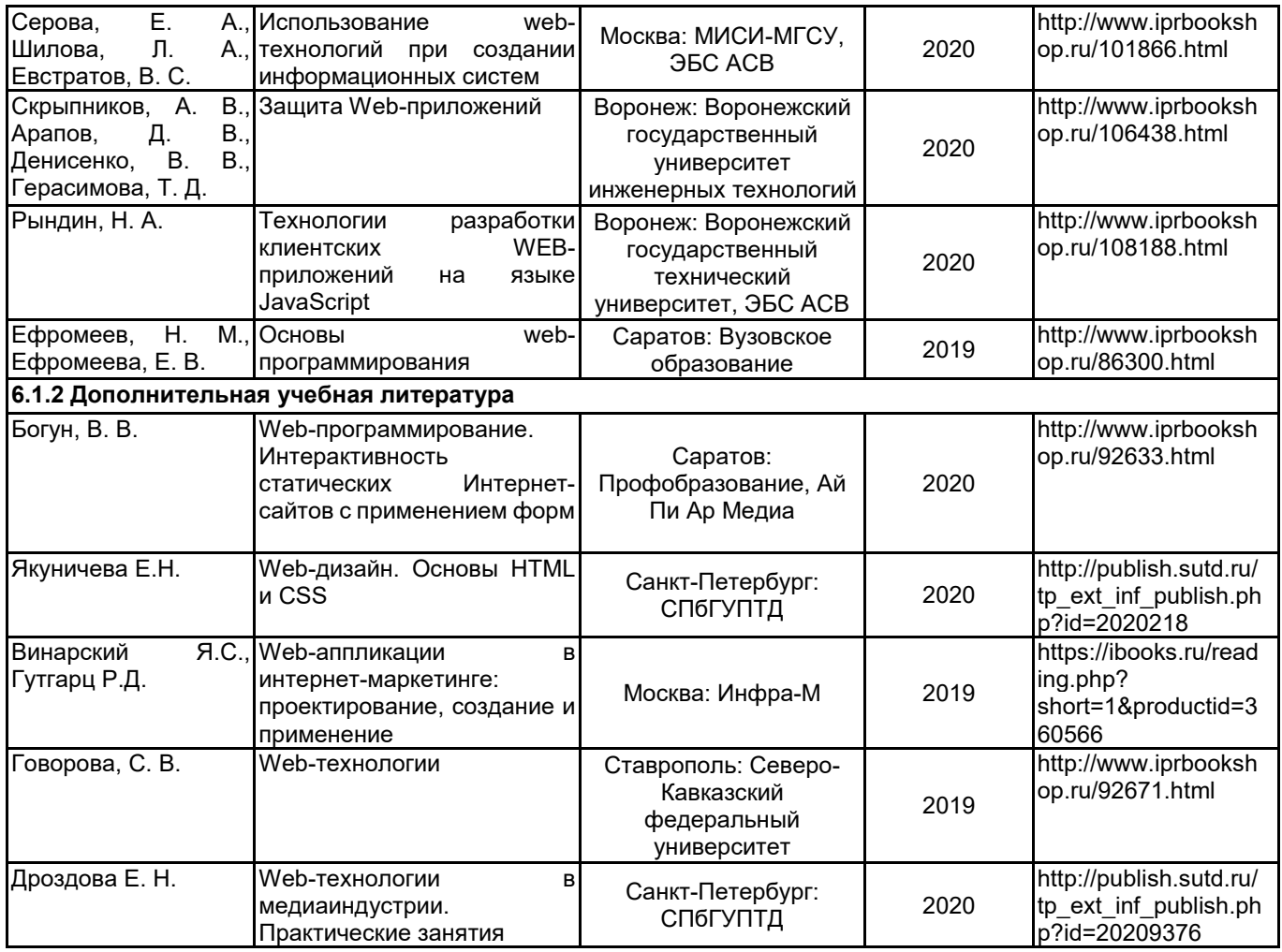

# **6.2 Перечень профессиональных баз данных и информационно-справочных систем**

https://www.php.net/ https://www.javascript.com/

## **6.3 Перечень лицензионного и свободно распространяемого программного обеспечения**

MicrosoftOfficeProfessional Microsoft Windows Microsoft Visual Studio Code Notepad++ PHP phpMyAdmin Oracle VM VirtualBox

#### **6.4 Описание материально-технической базы, необходимой для осуществления образовательного процесса по дисциплине**

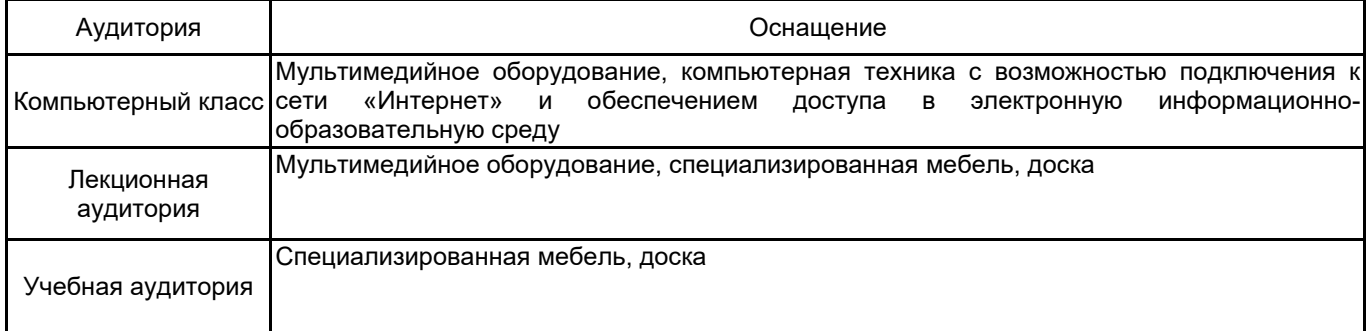